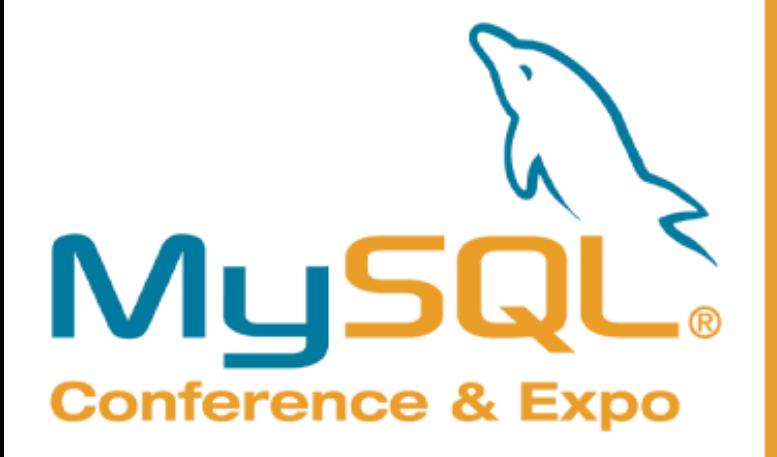

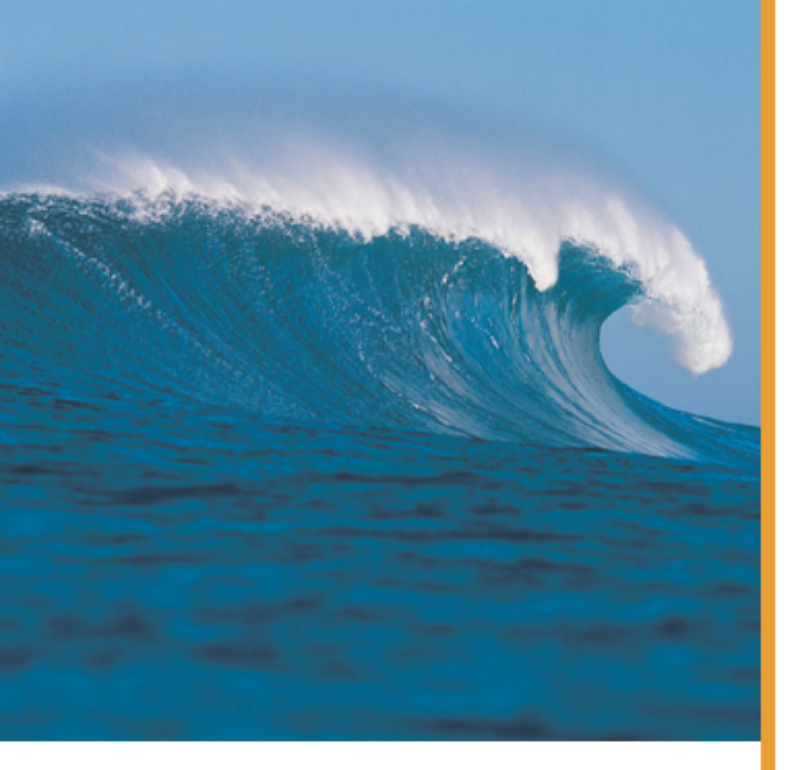

# Introduction to the Japanese Character Set

Yoshinori Matsunobu Senior Consultant MySQL AB

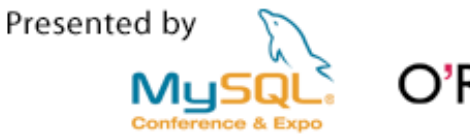

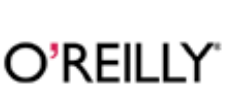

#### Speaker's Profile

- **Yoshinori Matsunobu**
- $\overline{\phantom{a}}$  Senior Consultant, working at MySQL Japan
	- Performance Tuning
	- DBA
	- MySQL Cluster
	- HA/Scale-out Architecture Design/Implementation
	- -Migration
	- i18n
- $\mathcal{L}_{\mathcal{A}}$ Authored four MySQL books in Japanese

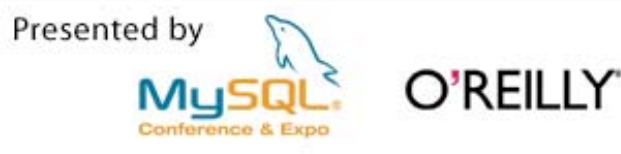

#### Agenda

- The essences of the Japanese Character Set
	- Multi-byte character
	- A lot of character sets and encodings
	- Character code conversion
- $\mathbb{R}^n$  Hot issues
	- UTF-8 : 4-byte characters
	- Shift\_JIS : 0x5C escape problem
	- Full text search

Presented by O'REILLY'

### What is multi-byte character?

Two or more bytes per one character

**e.g.**  あ **0x82A0**

- $\mathbb{R}^n$ 1 byte = 8bit,  $2^8$  = 256
- $\mathbb{R}^n$  Is "256" enough to handle all characters (symbols) in your country ? Alphabet -- A-Z, a-z (26\*2=52) Number -- 0-9 (10) Others -- (space, tab, semicolon, etc..)

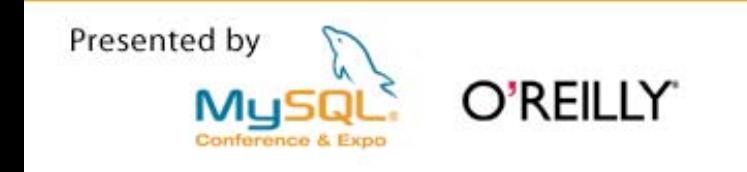

## ASCII

- $\mathbb{R}^n$  7 bit Encoding Scheme (0x00 - 0x7F)
- $\Box$ Most Significant Bit is always 0<br>(1byte = 1character)  $\frac{5}{6}$ always 0 (1byte = 1character) Lower 4bit
- $\mathcal{L}^{\text{max}}$ Control Character

(0x00 – 0x1F, 0x20, 0x7F)

Total 34

 $\mathcal{L}_{\mathcal{A}}$ Graphic Character

O'REILLY

(0x21 – 0x7E)

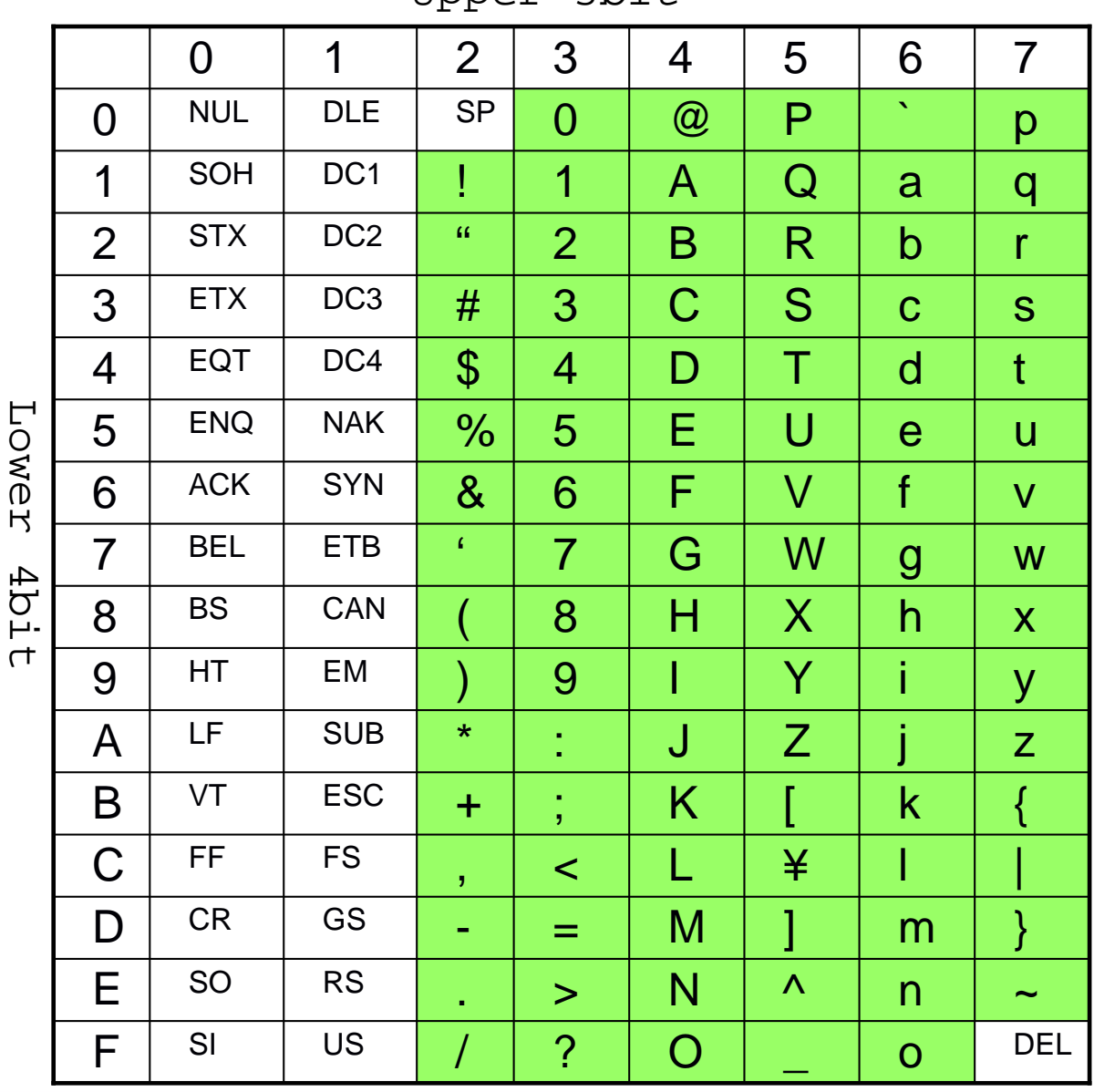

 $IInner$  3 $hit$ 

Total 94

#### Japanese Characters

- Hiragana (Over 50 characters) あいうえお かきくけこ さしすせそ たちつてと なにぬねの …
- $\mathcal{L}^{\text{max}}_{\text{max}}$  Katakana (Over 50 characters) アイウエオ カキクケコ サシスセソ タチツテト ナニヌネノ …
	- アイウエオ カキクケコ サシスセソ タチツテト ナニヌネノ …\* Half-Width Katakana:
- $\mathcal{L}_{\mathcal{A}}$ Kanji (Over **6,000** characters)

亜哀愛悪握圧扱安暗案 …

- **1 byte(256) is not enough to handle Japanese characters. -> multi-byte character was adopted**
- **A set of these characters is called "Character Set"**

#### Japanese Character Set

- Japan Industrial Standard (JIS) specifies Japanese Character Set
- Sometimes updated

JIS X 0208:1990 -> JIS X 0208:1997 JIS X 0213:2000 -> JIS X 0213:2004

- Vendor defined Japanese Character Set NEC Kanji, IBM Kanji
- Why are there so many character sets?
	- There are too many characters (Kanji) in Japan. It is difficult to define cover area.

JIS X 0208 is subset of them. NEC/IBM Kanji supplements JIS X 0208.

- The number of symbols is increasing
	- e.g. Cellular phone specific characters

Some advanced author sometimes create new symbols

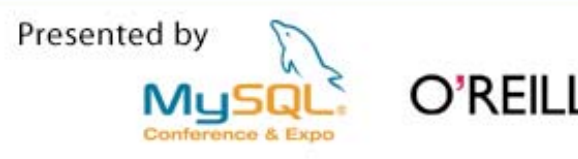

#### Character Set and Encoding

**Character Set**

**Encoding**

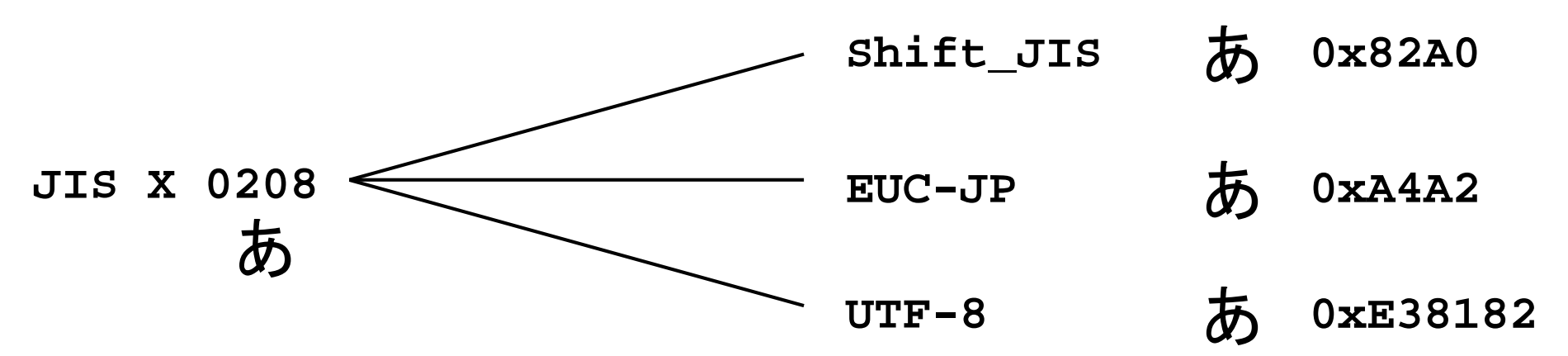

 $\mathcal{L}_{\mathcal{A}}$ Character Set and Encoding are different meanings, but usually being used without distinction

 $\mathcal{C}^{\mathcal{A}}$  There are several encodings (Shift\_JIS,EUC-JP,UTF-8,etc..) Shift\_JIS is the most widely used encoding now.

Gradually moving to Unicode (UTF-8)

 $\mathcal{L}_{\mathcal{A}}$ Each code mapping is different from each other

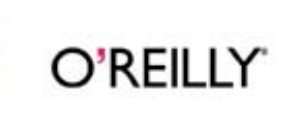

# Size of Japanese Characters

#### Shift\_JIS

- All ASCII characters and Half-width katakana are 1 byte
- The others are 2 bytes
- EUC-JP
	- All ASCII characters are 1 byte
	- Most of Japanese characters are 2 bytes
	- The rest are 3 bytes
- H **UTF-8** 
	- All ASCII characters are 1 byte
	- Most of Japanese characters are 3 bytes
	- The rest of Japanese characters are 4 bytes

```
*This is one of the reason that Japanese people 
do not want to use UTF-8.
```
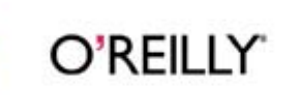

#### Character Set and Encoding (2)

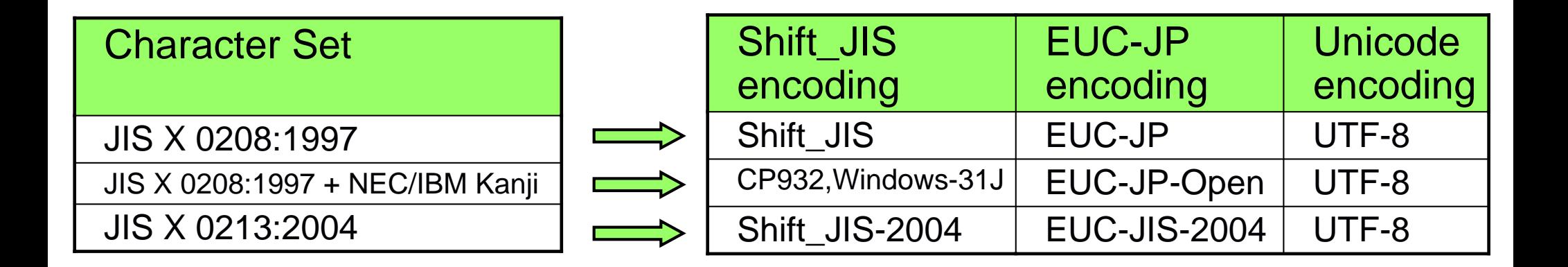

- $\mathcal{L}_{\mathcal{A}}$ **There are several character sets**
- $\overline{\phantom{a}}$  That's why there are too many encodings, which make us confused

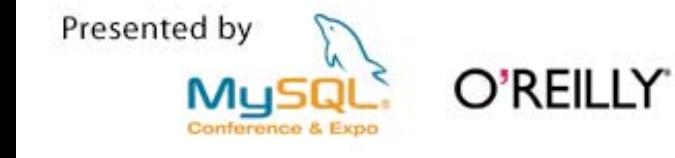

#### Supported Encodings in MySQL

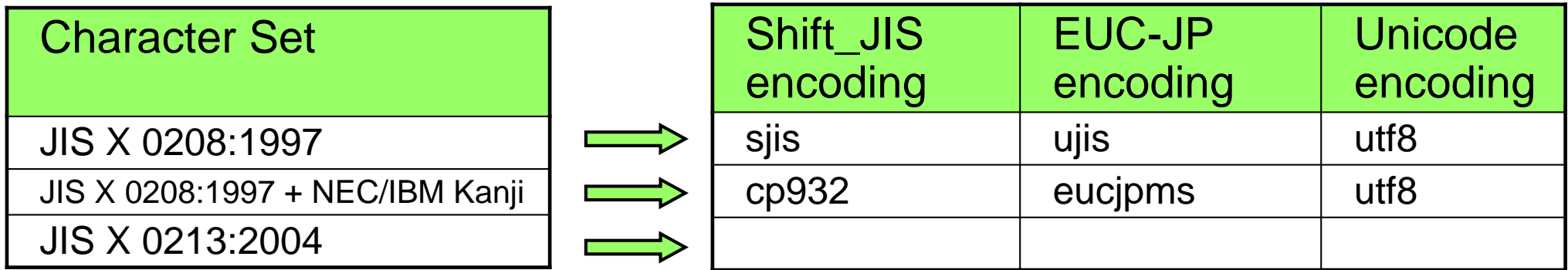

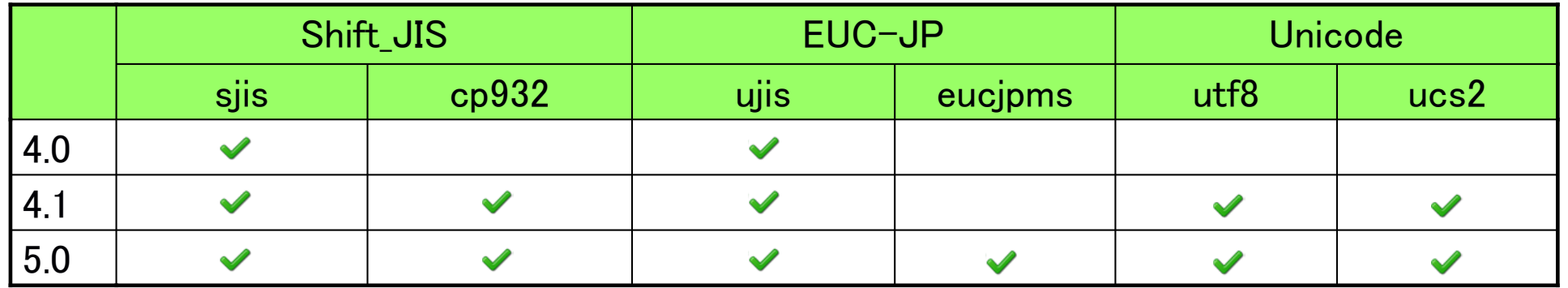

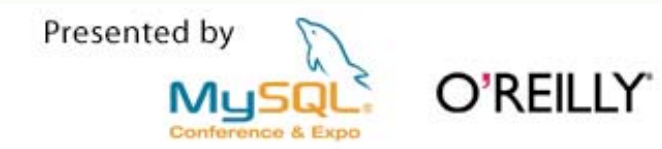

#### Example

**\$ mysql --default-character-set=cp932**

**mysql> create table t1 (c1 varchar(100)) charset cp932; Query OK, 0 rows affected (0.08 sec)** mysql> insert into t1 values() あいうえ();

**Query OK, 1 row affected (0.14 sec)**

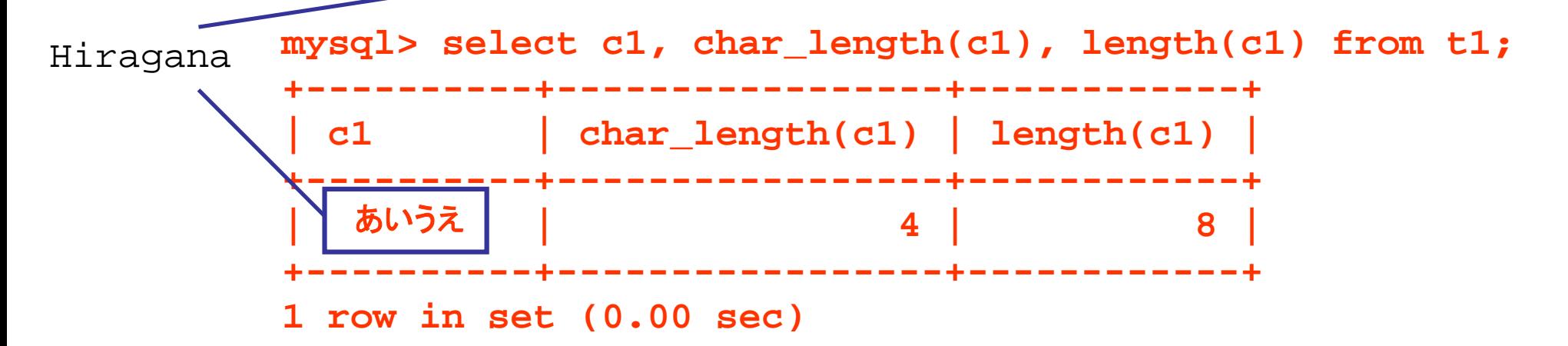

Presented by O'REILLY'

# Failed example

**\$ mysql**

**mysql> create table t1 (c1 varchar(100)) charset cp932; Query OK, 0 rows affected (0.08 sec)** mysql> insert into t1 values('あいうえ'); **Query OK, 1 row affected, 1 warning (0.08 sec)**

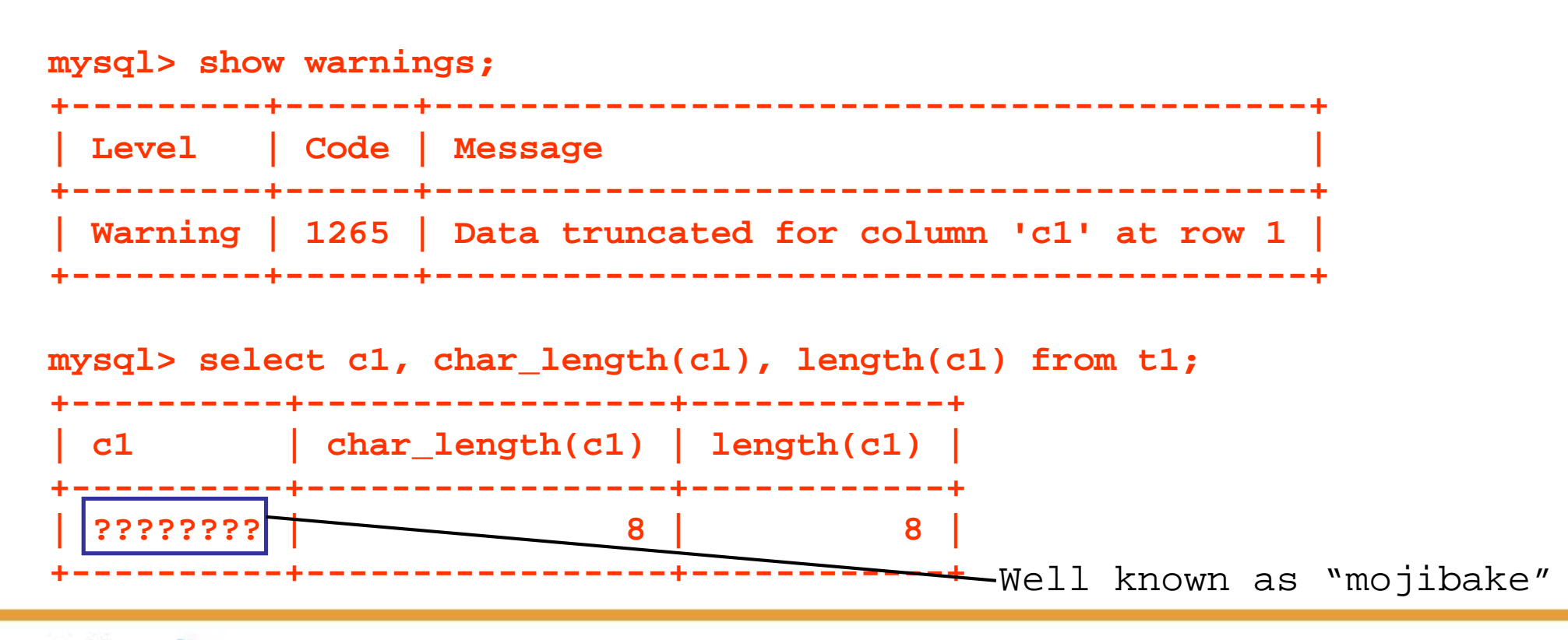

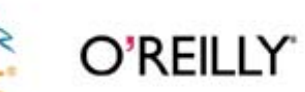

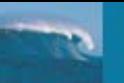

Presented by

#### Character code conversion

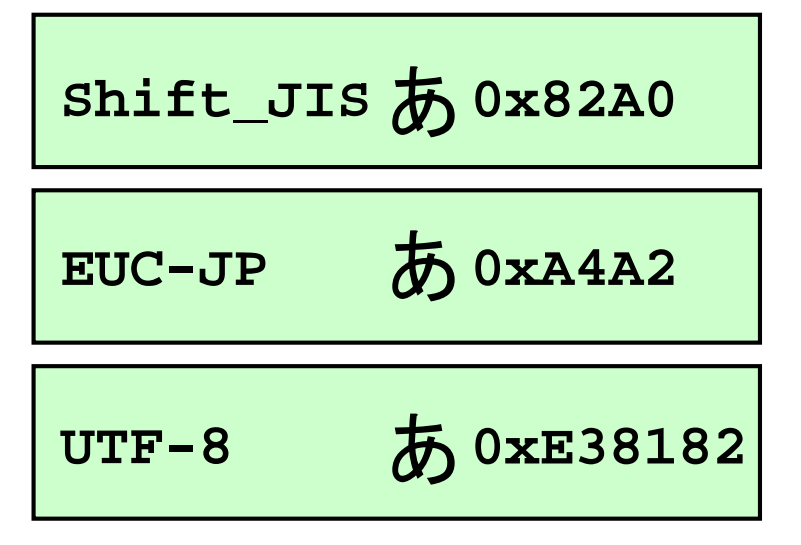

- Japanese characters have different code point for each encoding
- $\sim$  Sometimes code conversion between different encodings is needed

O'RFII I Y'

e.g : 0x82A0(Windows Shift\_JIS) <-> 0xA4A2(Linux EUC-JP)

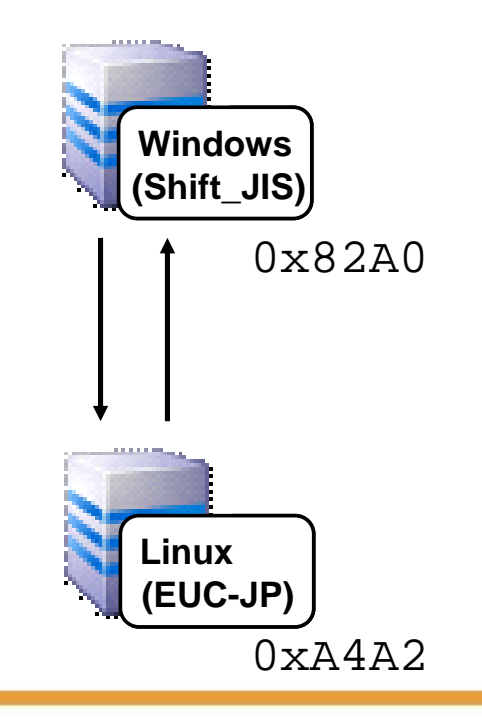

#### MySQL Code conversion algorithm

**Client**

**Server (Column)**

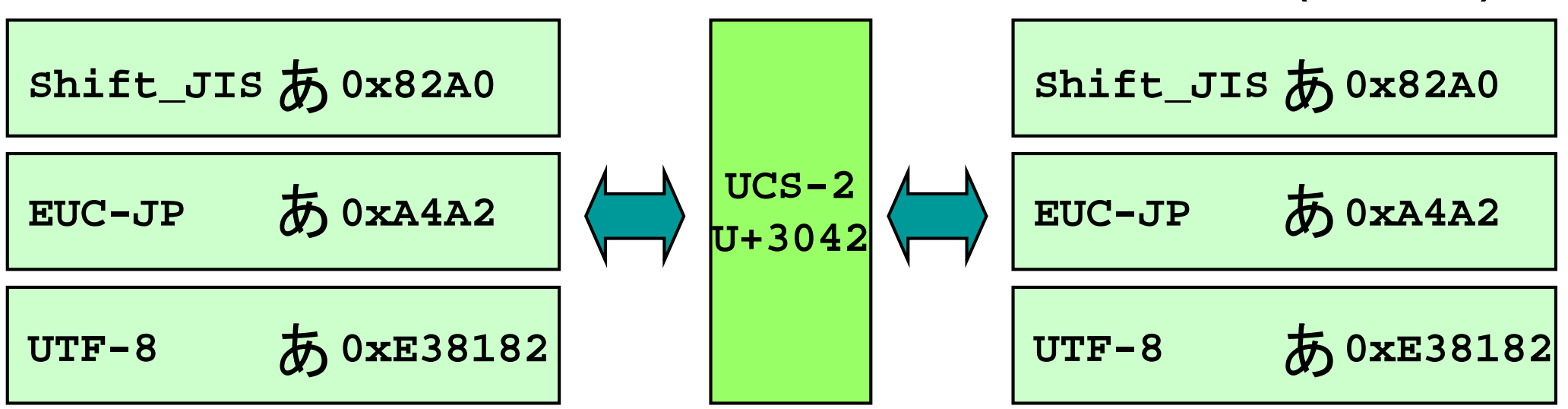

- UCS-2 facilitates conversion from one encoding to another
- $\overline{\mathbb{R}^n}$ MySQL has code conversion mapping to/from UCS-2 (See strings/ctype-cp932.c for example)
- $\mathbb{R}^n$ If client encoding and server encoding are the same, code conversion doesn't occur
- p. If conversion fails, the character is converted to "?"

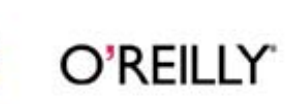

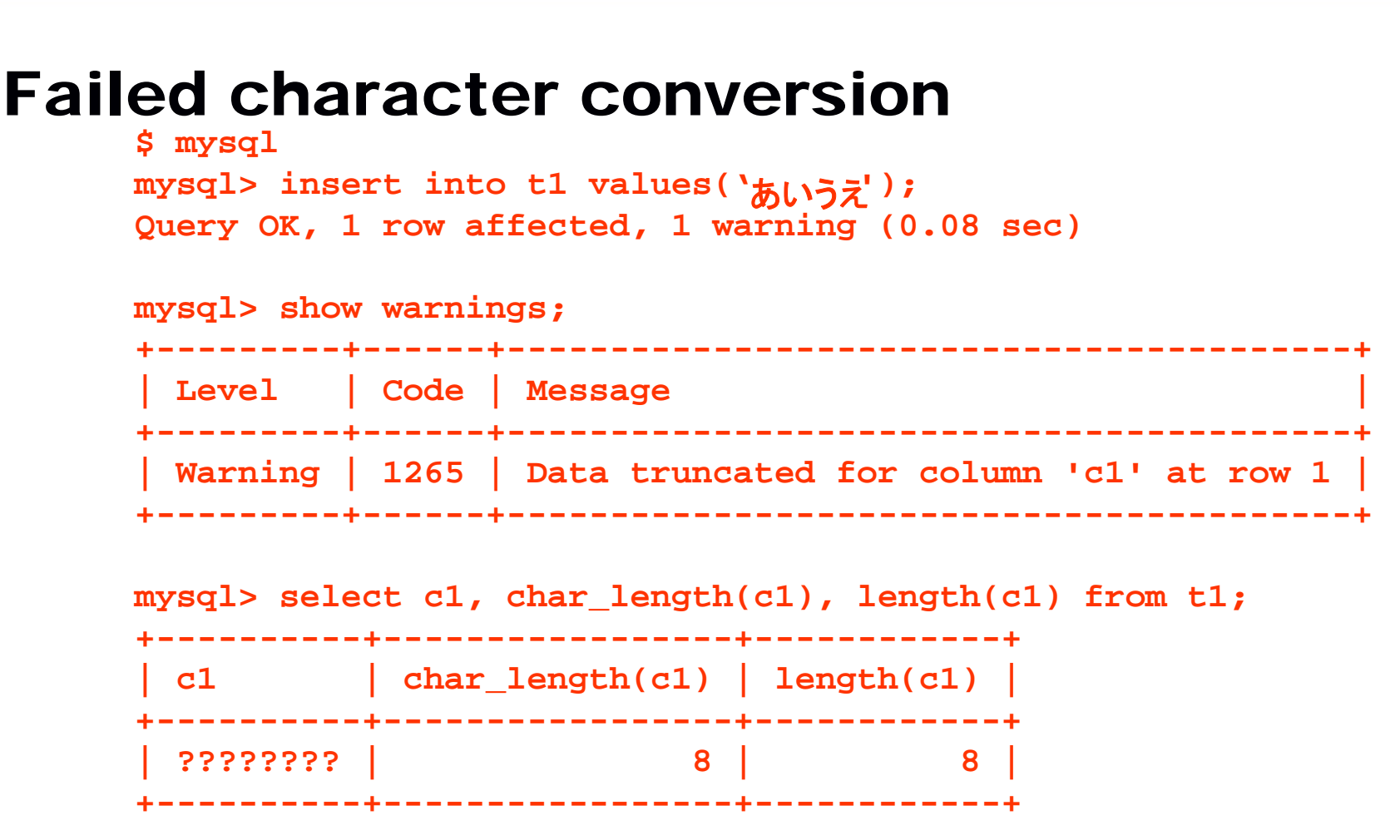

- $\mathcal{L}_{\mathcal{A}}$ Since client encoding is not specified, default MySQL encoding "latin1" is used
- $\mathcal{L}_{\mathcal{A}}$ latin1 doesn't support Japanese Characters. Changing client encoding is needed.
- $\mathbf{r}$ my.cnf parameter "skip-character-set-client-handshake" helps (client encoding is set to the same value of "character-set-server" )

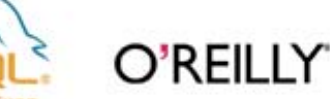

#### How to check client encoding

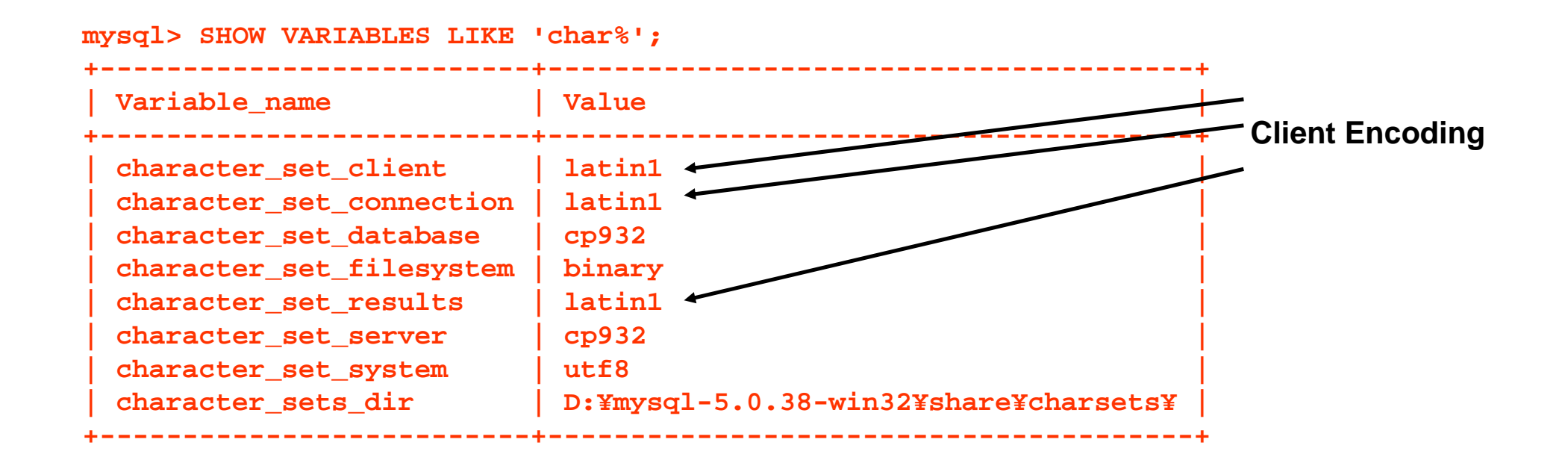

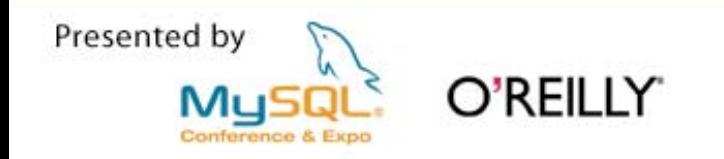

#### How to check table/column encoding

```
mysql> SHOW CREATE TABLE t1¥G
*************************** 1. row ***************************Table: t1Create Table: CREATE TABLE `t1` (
  `c1` varchar(12) default NULL
) ENGINE=InnoDB DEFAULT CHARSET=cp932
1 row in set (0.00 sec)
```

```
mysql> SELECT column_name, character_set_name, collation_name FROM 
information schema.columns WHERE table name='t1';
+-------------+--------------------+-------------------+| column_name | character_set_name | collation_name |
+-------------+--------------------+-------------------+| c1 | cp932 | cp932_japanese_ci |
+-------------+--------------------+-------------------+1 row in set (0.02 sec)
```
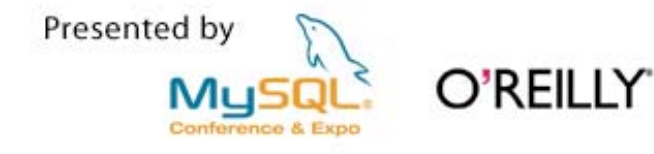

#### Relationship with Application Layer

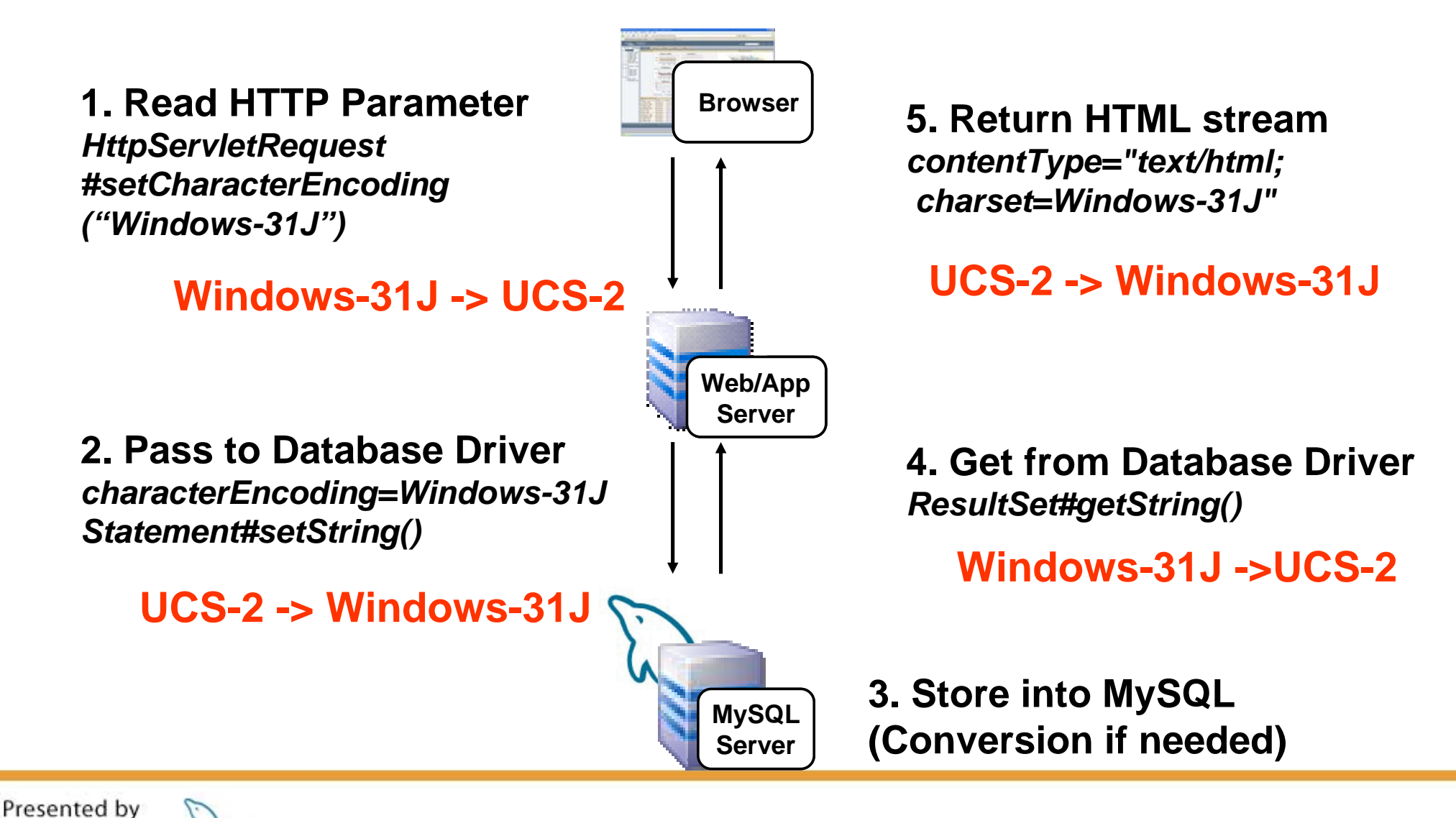

O'RFII I Y

#### Hot Issue in Japan

- H The essences of the Japanese Character Set
	- Multi-byte character
	- A lot of character sets and encodings
	- Character code conversion
- $\mathbb{R}^n$  Hot issues
	- UTF-8 : 4-byte characters
	- Shift\_JIS : 0x5C escape problem
	- Full text search

Presented by O'REILLY'

#### Unicode

- $\overline{\phantom{a}}$ Intended to support worldwide characters
- $\mathbb{R}^3$  Fixed Length UCS-2, UCS-4
- $\mathbb{R}^3$  Variable Length UTF-16, UTF-8

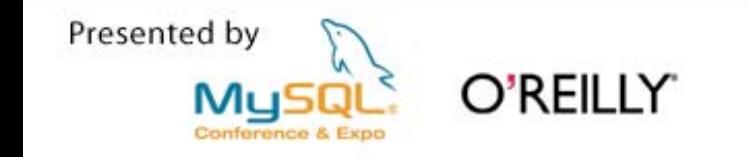

#### UCS-2 and UCS-4

O'REILLY'

UCS-2

2-byte Fixed Length.  $2^{16} = 65,536$  characters

 $\mathcal{L}_{\mathcal{A}}$ UCS-4

Presented by

4-byte Fixed Length.  $2^{31} \div 2$  billion characters

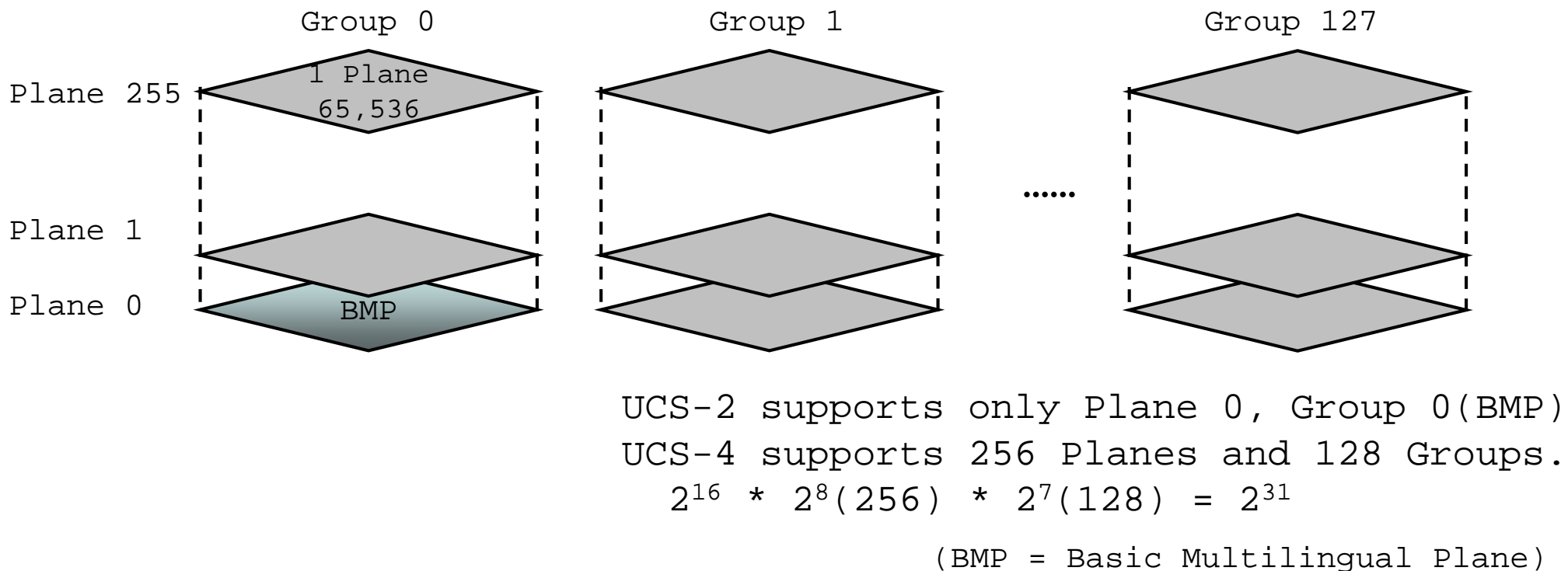

#### UCS-2 Overflow

- $\mathcal{L}^{\mathcal{L}}$ Most of characters are covered by UCS-2.
- H But some Japanese characters (some of JIS X 0213:2004) are not covered by UCS-2.
- $\mathbb{R}^n$  Windows Vista supports JIS X 0213:2004 as standard character set in Japan.
- Ξ JIS X 0213:2004 is available even for Windows XP usersif they applied Service Pack (KB927489) .

#### **UCS-2 doesn't meet our needs !**

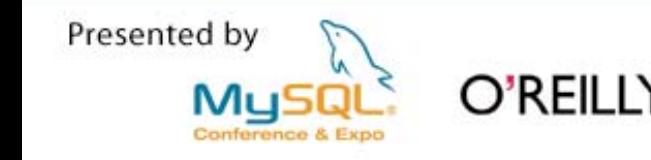

## UTF-8 and UTF-16

- Variable length encoding of UCS-2 and UCS-4
- $\overline{\phantom{a}}$  UTF-16
	- 2-byte or 4-byte length
	- All UCS-2 characters are mapped to 2 bytes
	- Not all UCS-4 characters are supported (1 Million, supposed to be fine)
	- Supported UCS-4 characters are mapped to 4 bytes
- Ξ UTF-8
	- There are some specifications/implementations. RFC3629(4bytes) is the latest.
	- From 1 byte to 6 bytes (RFC 2279) Fully compliant with UCS-4
	- From 1 byte to 4 bytes (RFC 3629) Fully compliant with UTF-16
	- From 1 byte to 3 bytes Full compliant with UCS-2

Presented by O'REILLY

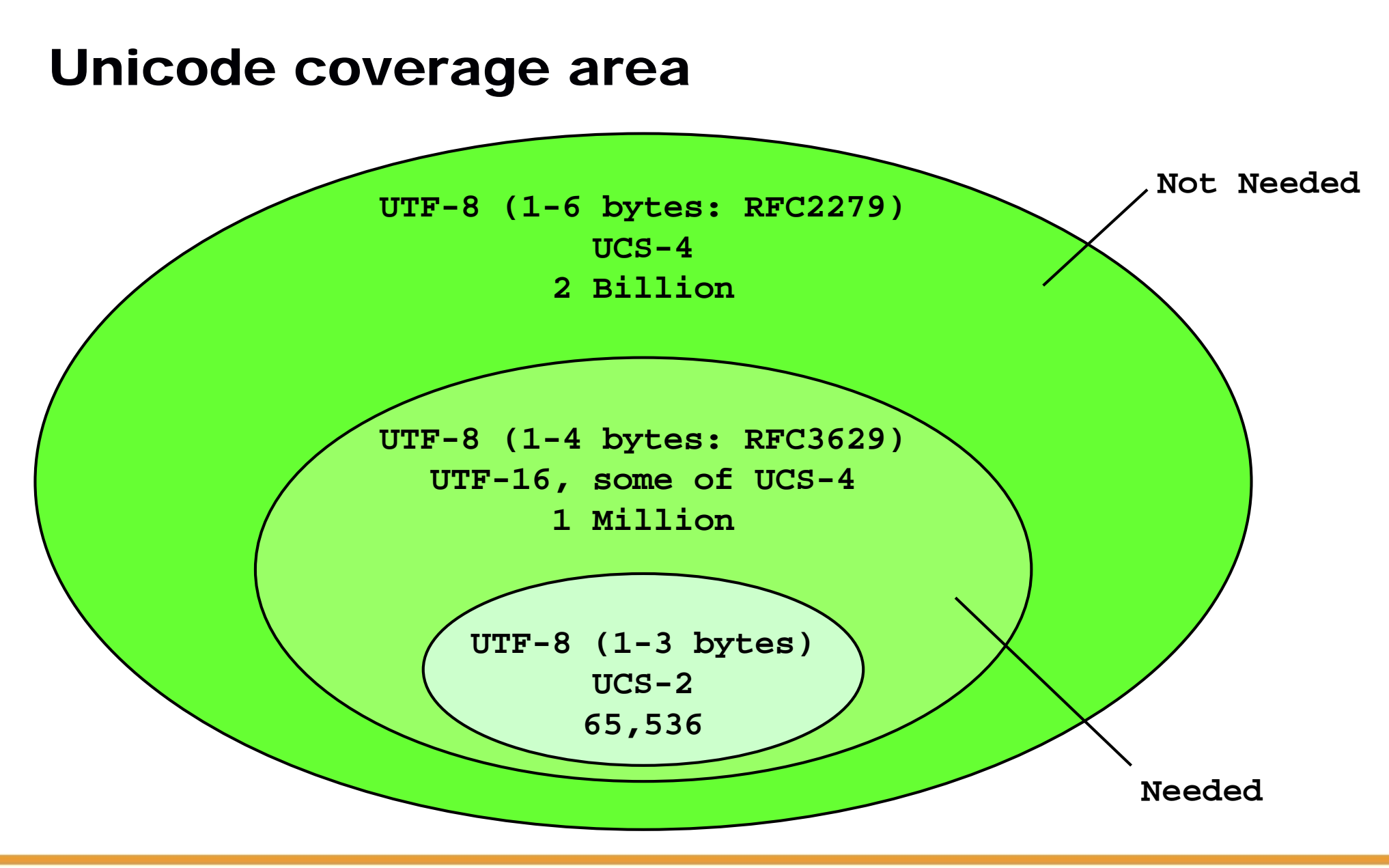

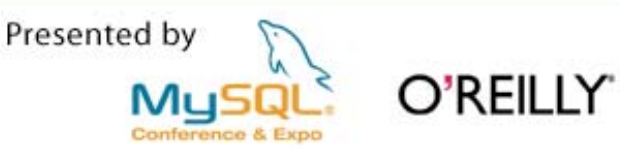

#### MySQL Unicode Implementation

- $\mathcal{L}_{\mathcal{A}}$ Internally handles all characters as UCS-2.
- $\mathcal{L}_{\mathcal{A}}$ UCS-4 is not supported.
- $\mathcal{L}_{\mathcal{A}}$ UCS-2 for client encoding is not supported.
- $\mathbb{R}^n$  UTF-8 support is up to 3 bytes. 4-byte UTF-8 is not supported now.
- $\mathbb{R}^3$ Currently being discussed to support in future builds

```
*For a long time and many platforms
(e.g. J2SE <= 1.4), UTF-8 support only 3-byte length
(only UCS-2. So, not just MySQL!) 
☺
```
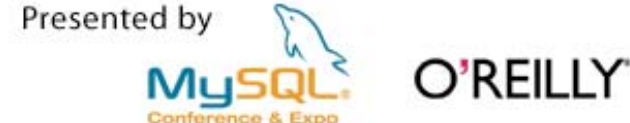

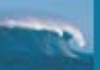

#### Example of 4-byte UTF-8 problem

**\$ mysql --default-character-set=utf8**

```
mysql> CREATE TABLE t1 (c1 VARCHAR(30)) CHARSET=utf8;
Query OK, 0 rows affected (0.09 sec)
```

```
#'ab' + 4-byte UTF-8 + 'cdef'
mysql> INSERT INTO t1 VALUES(0x6162F0A0808B63646566);
Query OK, 1 row affected, 1 warning (0.05 sec)
```

```
mysql> SELECT c1, HEX(c1) FROM t1;
+------+---------+| c1 | HEX(c1) |
  +------+---------+| ab | 6162 |
+------+---------+1 row in set (0.00 sec)
```
**- Invalid character(4-byte UTF-8) is truncated.**

**- Even valid characters after invalid character are also truncated.**

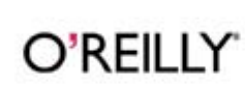

#### Possible workarounds(1)

- Using VARBINARY/BLOB types
	- Can store any binary data
	- Always case-sensitive
	- FULLTEXT index is not supported
	- Application code modification might be needed
		- e.g. *resultSet.getString("string\_column")*
			- -> *new String(resultSet.getBytes("blob\_column"),"UTF-8")*
			- A specific configuration parameter might be introduced to Connector/J and Connector/.NET in the near future builds

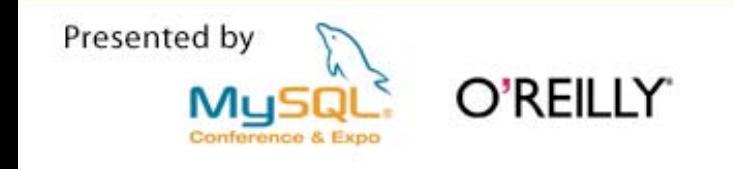

#### Possible workarounds(2)

 Using UCS-2 for column encoding **\$ mysql --default-character-set=utf8 mysql> CREATE TABLE t1 (c1 VARCHAR(30)) CHARSET=ucs2; Query OK, 0 rows affected (0.09 sec)**

```
#'ab' + 4-byte UTF-8 + 'cdef'
mysql> INSERT INTO t1 VALUES(_utf8 0x6162F0A0808B63646566);
Query OK, 1 row affected, 1 warning (0.05 sec)
```

```
mysql> SELECT c1, HEX(c1) FROM t1;
 +------------+------------------------------------------+| c1 | HEX(c1) |
 +------------+------------------------------------------+| ab????cdef | 00610062003F003F003F003F0063006400650066 |
+------------+------------------------------------------+
```
- **2 rows in set (0.03 sec)**
	- **Better than truncated**
	- **Every character (even ASCII character) consumes 2 bytes**

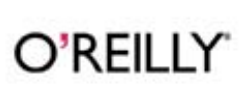

#### Possible workarounds(3)

- $\mathcal{C}^{\mathcal{A}}$  Stop using Unicode, then use Shift\_JIS(cp932) or EUC-JP(eucjpms)
	- All Japanese characters are stored/retrieved successfully
	- Code conversion of JIS X 0213:2004 characters is not currently supported

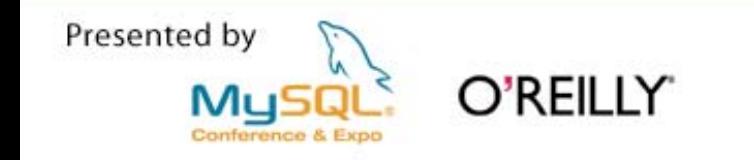

## Shift\_JIS

- The most widely used character encoding in Japan
- $\mathcal{L}^{\text{max}}$  1 or 2 byte encoding
	- All ASCII characters and Half-width katakana are 1 byte
	- The rest are 2 bytes

If the first byte value is: 0x00 – 0x7F -> 1-byte characters 0xA0 – 0xDF -> 1-byte characters The rest  $-$  > 2-byte characters

Ξ 2n<sup>d</sup> byte might be in ASCII graphic code area (0x40 - 0x7E) e.g  $\sqrt{ }$  -- 0x835C

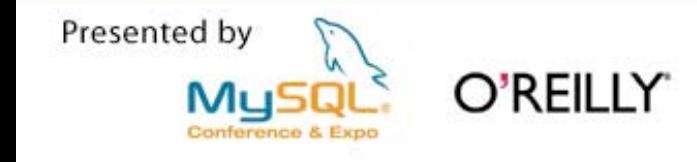

#### 0x5C Escape problem

- $\mathcal{C}^{\mathcal{A}}$ What is  $0x5C$  ? --> escape sequence  $(4 : backslash in the US)$
- $\overline{\phantom{a}}$ Some Shift\_JIS characters contain 0x5C in 2<sup>nd</sup> byte.

―ソЫⅨ噂浬欺圭構蚕十申曾箪貼能表暴予禄 兔喀媾彌拿杤歃濬畚秉綵臀藹觸軆鐔饅鷭偆砡纊犾

 $\overline{y}$  -- 0x835C

 $\mathbb{R}^n$ Escape Rules in MySQL

```
mysql> SELECT 'AAA ¥n BBB' 
AS c1;
+-----------+| c1 |
  +-----------+| AAA
 BBB |
+-----------+mysql> SELECT '¥100 JPY';
                                              +---------+| 100 JPY |
                                            +---------+| 100 JPY |
                                            +---------+mysql> SELECT '¥¥100 JPY';
                                            +----------+| ¥100 JPY |
                                            +----------+| ¥100 JPY |
0x5C5C -> 0x5C
                                           +----------+Single 0x5C -> removed
               0x5C6E -> 0x0A
```
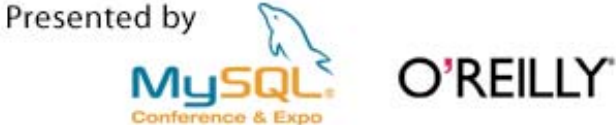

#### Character Corruption Example

**\$ mysql**

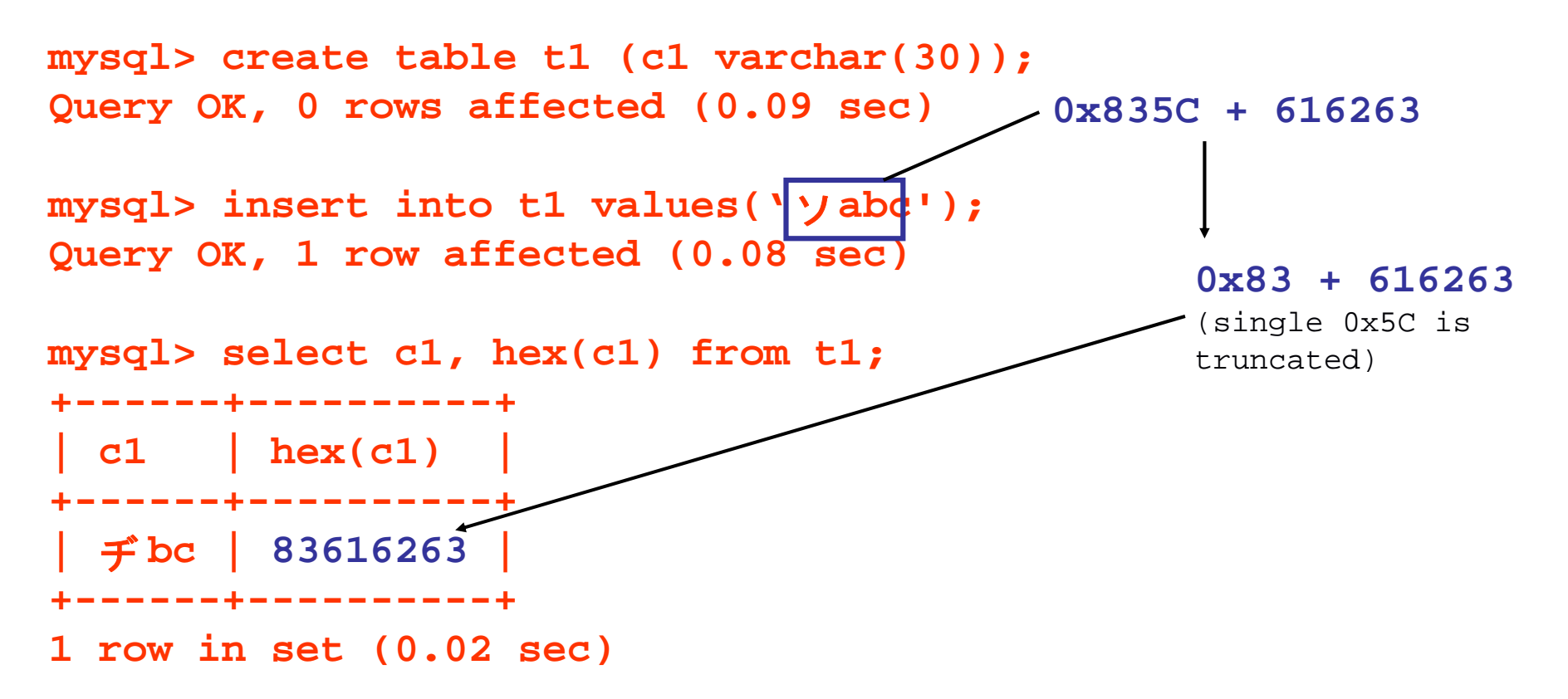

**Conversion logic needs to pay special care to Shift\_JIS encoding in order not to truncate 0x5C in 2nd byte. (MySQL does support this for sjis/cp932 client encoding)**

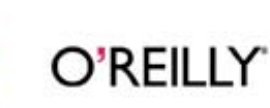

#### Full text search in Japanese

- Native MySQL doesn't support full text search in Japanese
	- Korean and Chinese are the same (Known as CJK issue)
- Japanese words are not delimited by space

English: MySQL, the most popular Open Source SQL database management system, is developed, distributed, and supported by MySQL AB.

Japanese: MySQLは最も人気のあるオープンソースのDBMSで、 MySQL ABによって開発、配布、サポートが行なわれています。

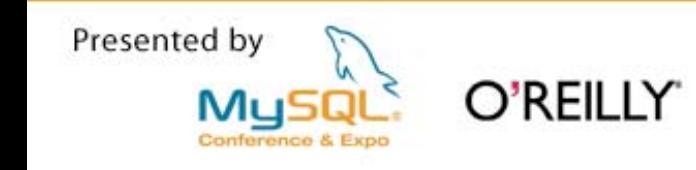

#### Full text search in Japanese (general solutions)

- Dictionary based indexing
	- Dividing words by pre-installed dictionary

- $\mathcal{C}^{\mathcal{A}}$  N-Gram indexing
	- Dividing words by N letters (N=1,2,3..)
- Implemented for MySQL by one of our partners
	- MySQL + Senna
	- Officially supported by Sumisho Computer Systems

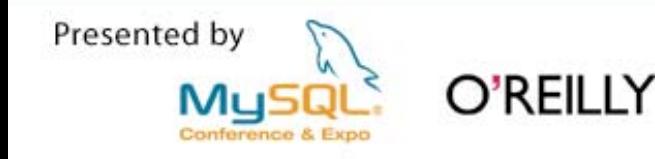

#### Conclusion

- Character Set and Encoding
	- There are many character sets in Japan

JIS X 0208, Vendor Defined Kanji (NEC/IBM Kanji), JIS X 0213

- There are many encodings in Japan

Shift\_JIS(sjis,cp932), EUC-JP(ujis, eucjpms), Unicode(utf8)

- **I**  4-Byte UTF-8 support is needed
	- Some Japanese characters are not covered by UCS-2.
- **I**  Shift\_JIS is dangerous, but widely used
	- 0x5C problem
	- Widely used for historical reasons

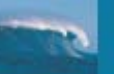

#### Thanks for coming!

#### $\mathcal{L}_{\mathcal{A}}$ **Contact**

ymatsunobu@mysql.com

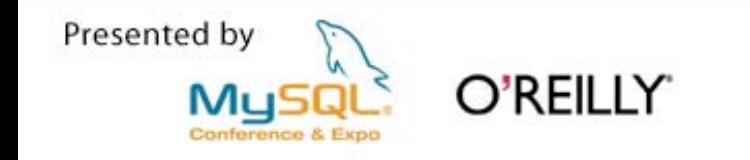